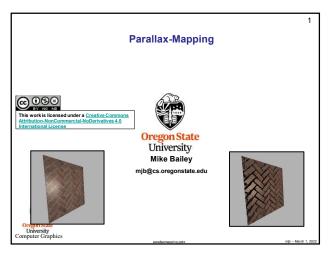

Parallax-Mapping

1. Here is our Eye Position

4. And, if that bumpy surface was real, then this is the actual (s,t) and texture color we should place at the fragment we are looking at.

Smooth surface we actually have with a texture on it

2. This is the fragment we are looking at. It has its own vST. Normally, we would use that vST to index into the texture and plop an RGB into that fragment, possibly adding lighting first.

3. But, instead, what if we look "through" that fragment down to the bumpy surface that we are pretending to have. In that case, our line-of-sight wouldn't stop at #2 above. It would stop down here.

1

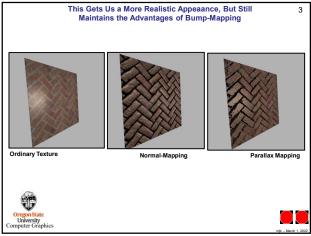

3